## Building a Regret-free Foundation for your Data Factory

#### Meagan Longoria

Denny Cherry & Associates Consulting

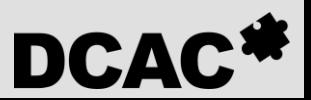

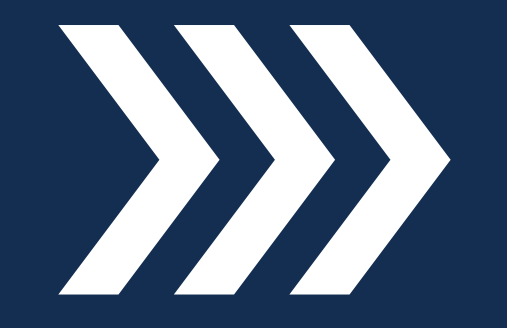

**Intro**

#### About Me

Meagan Longoria

Denver, CO

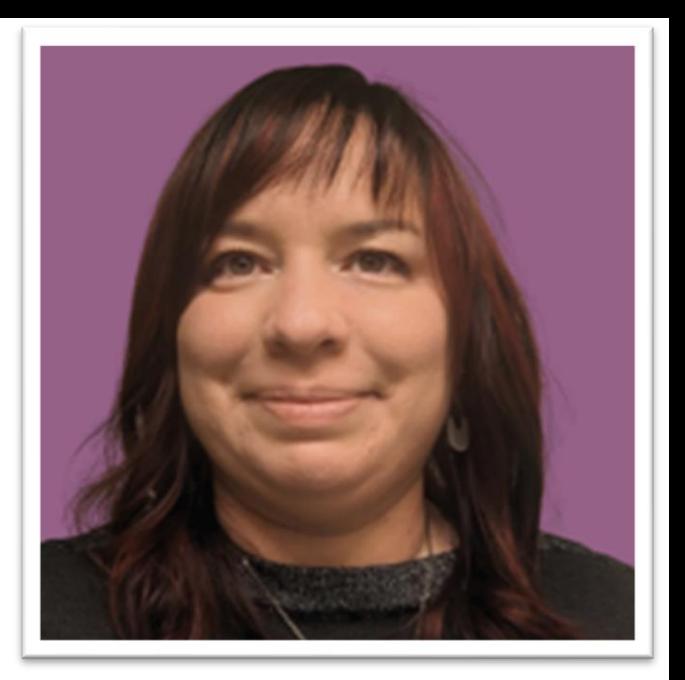

Work at Denny Cherry & Associates Consulting

Microsoft Data Platform MVP

Blogger, Speaker, Author, Technical Editor

Building a new Azure Data Factory and not sure what you don't know?

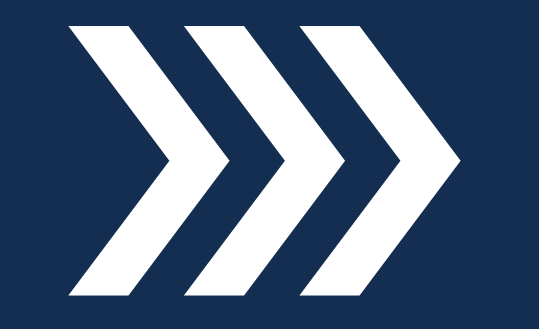

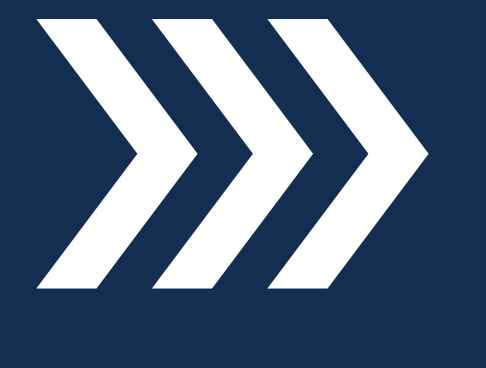

**Agenda**

#### Top Regrets

Poor resource organization in Azure Lack of naming conventions

No/inconsistent key vault usage

Inappropriate use of version control

Tedious, manual deployments

Misunderstanding integration runtimes Underutilizing parameterization No established pipeline design patterns

Lack of comments and documentation

## **Resource Organization**

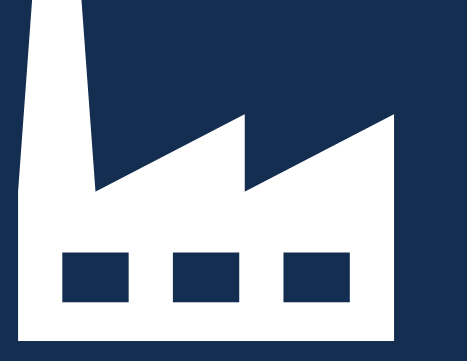

**Resource Organization**

## Separating environments

You need separate data factories and key vaults for each environment

Common containers for separation:

- Resource Groups
- **Subscriptions**
- Tenants

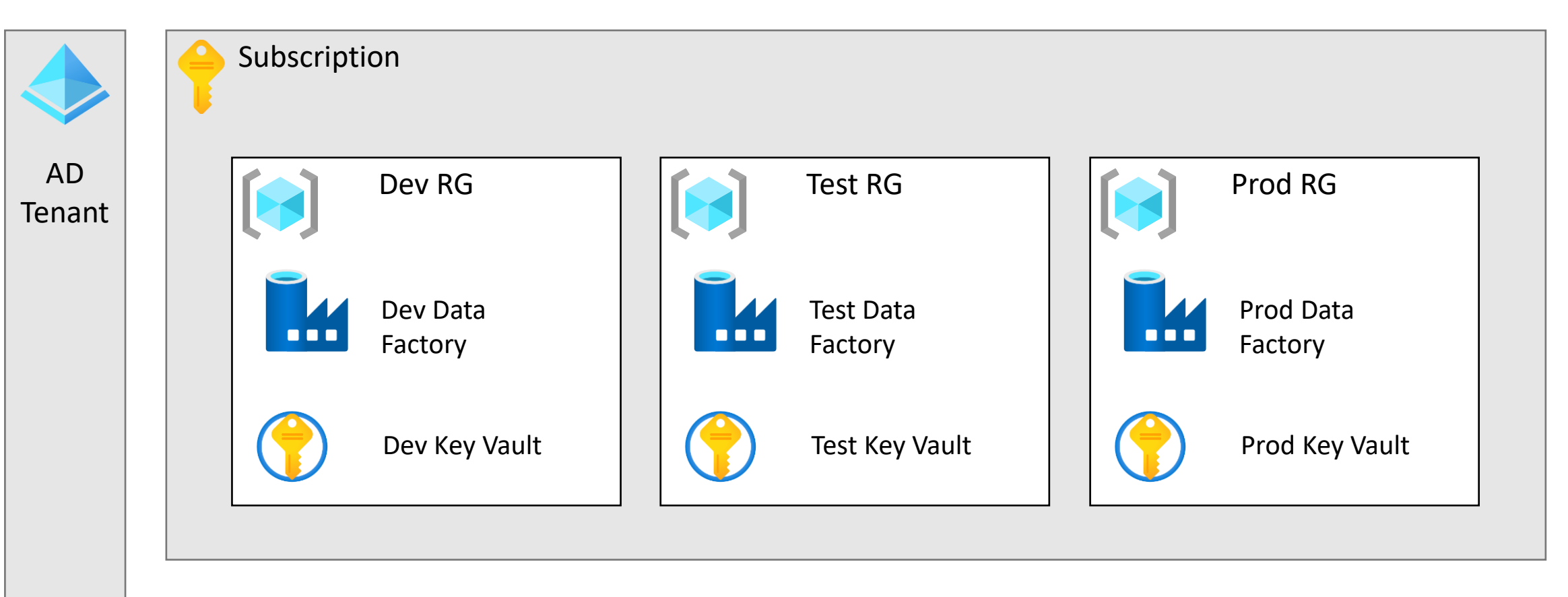

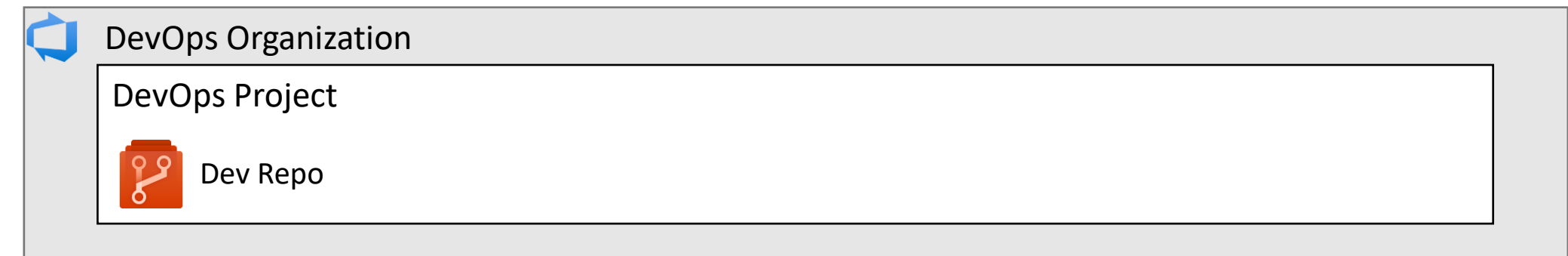

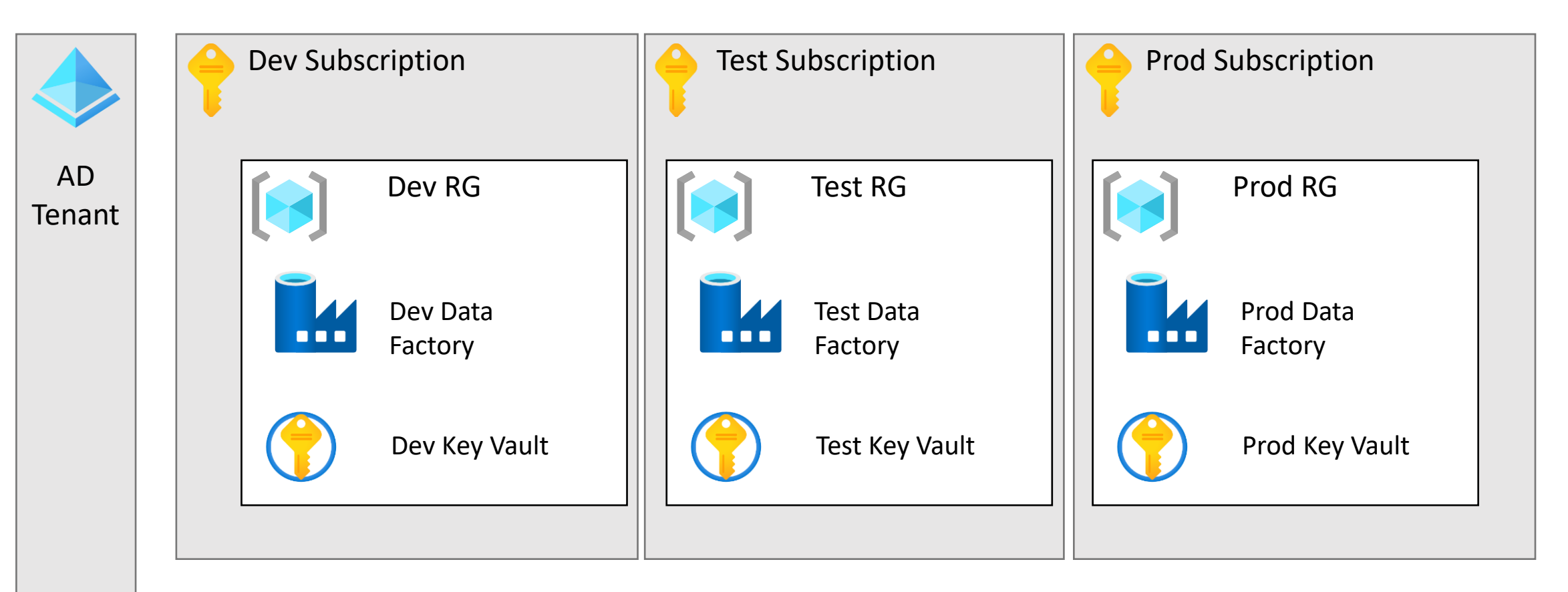

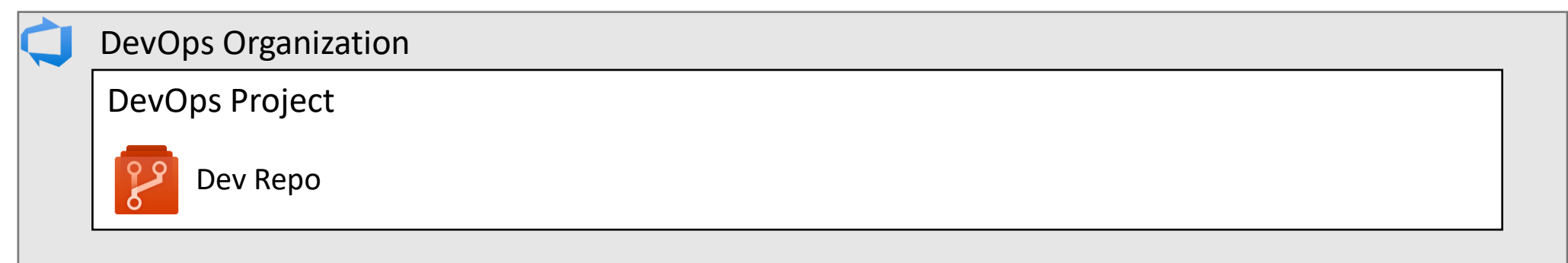

## **Naming Conventions**

### Two levels of naming conventions

Azure resources

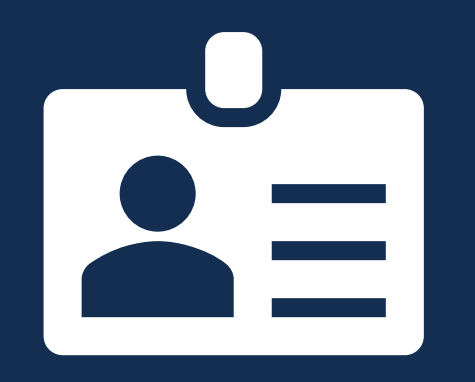

**Naming Conventions** Data Factory artifacts

Naming scopes and requirements

Naming components

Example naming convention:

<resource type><workload/application><environment>

<resource type><workload/application><environment><Azure region><instance>

Yes, you should use tags!

You can use tags to distinguish types and environments, but will others?

I name defensively because I don't know who all will interact in the Azure Portal or via code

**The most important thing is to be consistent!**

#### Managed identities assume the name of the resource

#### Non-unique resource names cause confusion with access management and PowerShell/CLI

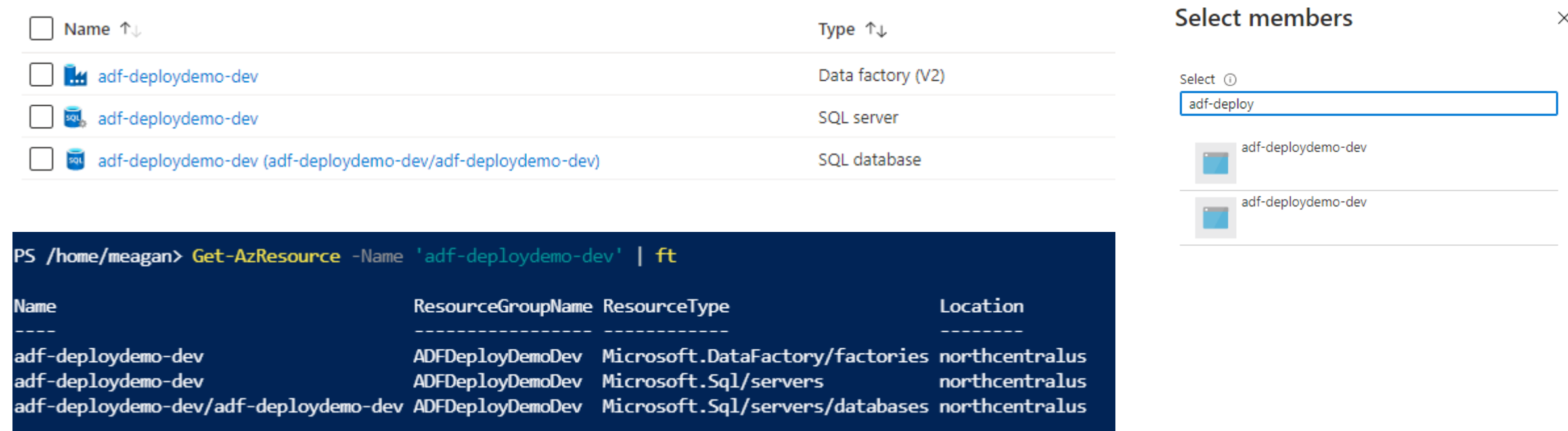

#### Naming Data Factory artifacts

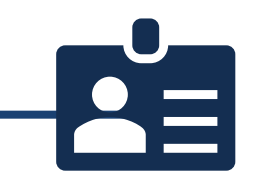

Use abbreviations for artifact type:

- PL pipeline
- DS dataset
- LS-linked service
- Pipelines should indicate what they do (copy, transform, execute SSIS)
- Datasets and linked service names should indicate type and subject of data

#### Artifact naming example

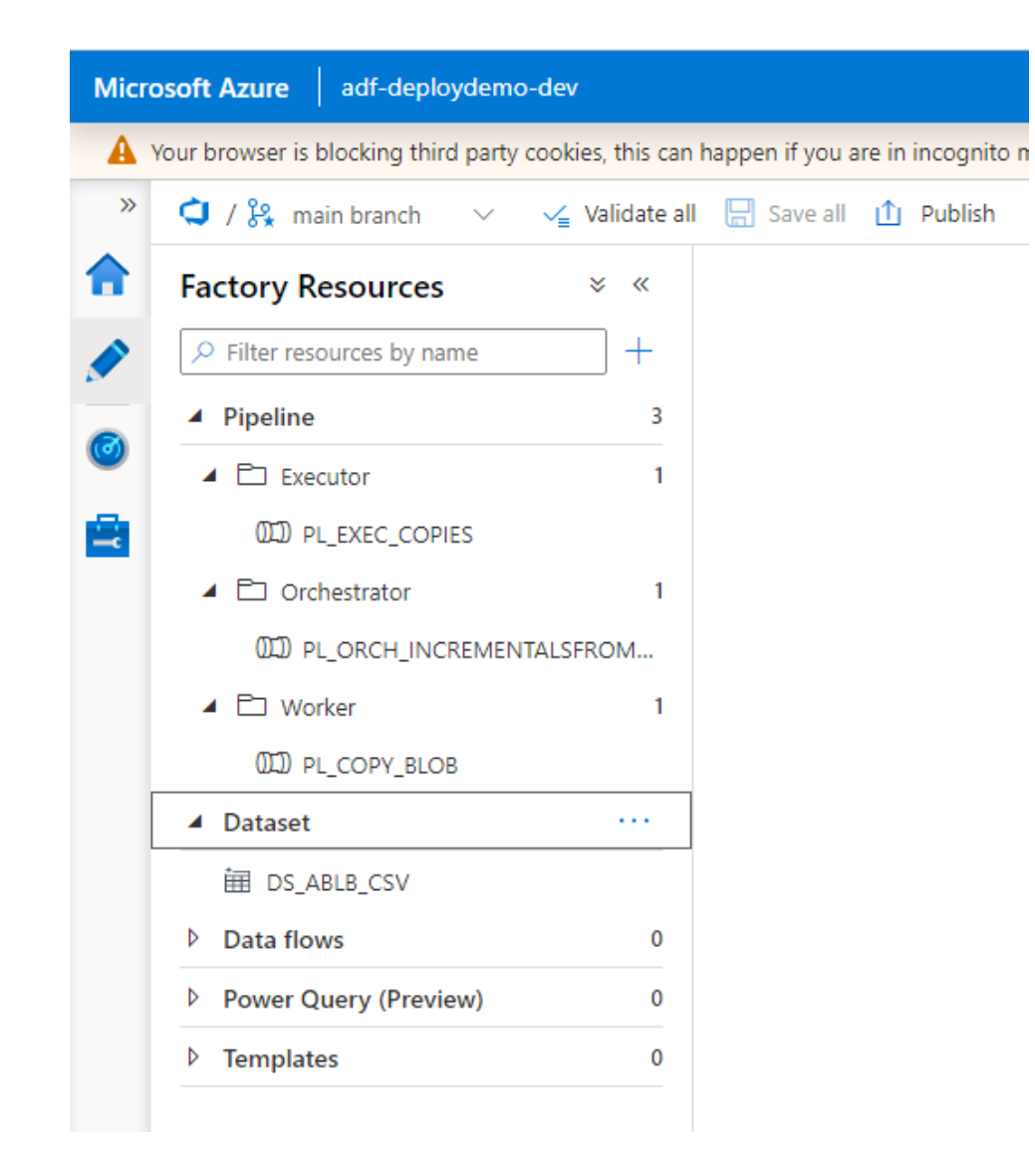

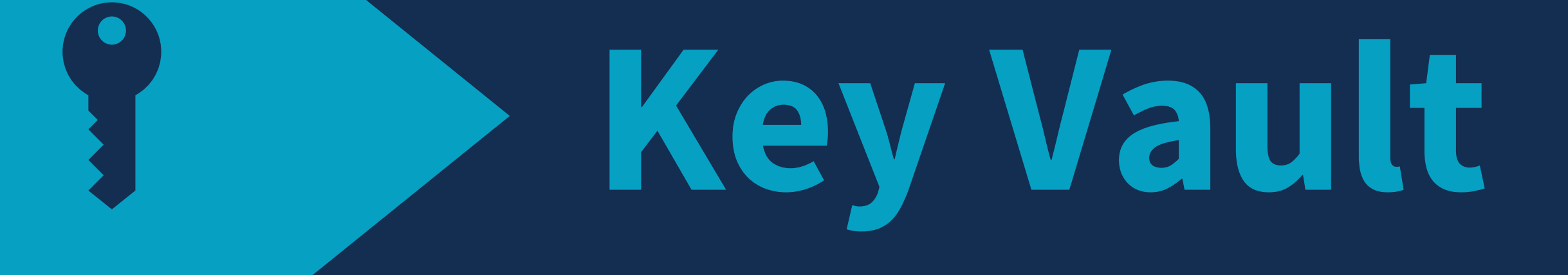

#### Store credentials in Azure Key Vault

Centralized, more secure

Use the AKV linked service or a web activity to retrieve credentials

Keeps linked service from being immediately published, stays with branch

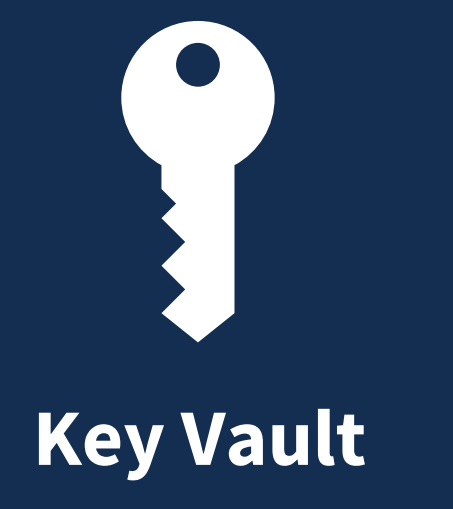

#### Data Factory with Key Vault Demo

#### Edit linked service (Azure SQL Database)

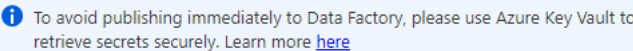

Name<sup>\*</sup>

LS\_SQL

#### **Description**

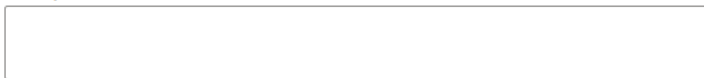

#### Connect via integration runtime \* 0

AutoResolveIntegrationRuntime

Connection string Azure Key Vault

#### Account selection method ①

◯ From Azure subscription ● Enter manually

#### Fully qualified domain name \*

adf-deploydemo-dev.database.windows.net

#### Database name \*

adf-deploydemo-dev

#### Authentication type \*

SQL authentication

User name \*

sqllogin

#### Password Azure Key Vault

Password \*

..........

Always encrypted  $\odot$ 

**Additional connection properties** 

 $\Box$ 

 $+$  New

# **Version Control**

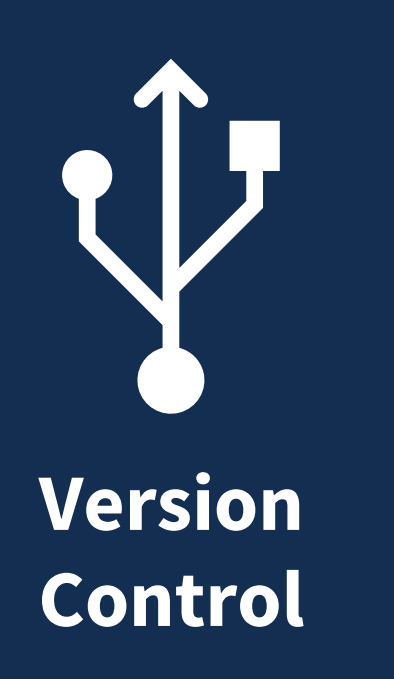

### DevOps Configuration

One project

One repo connected to development factory

Consequences for multiple repos

Connecting multiple factories to the same repo doesn't work

Released in 2022: Disable publish from ADF Studio Use custom comment

Demo

#### Branching

Permanent branches: main, integration

Developers should work in short-lived feature branches

After unit testing, developers merge to integration

After integration testing, pull request to main

Main should always contain code that is ready to be deployed to the next environment

#### Branching and publish example

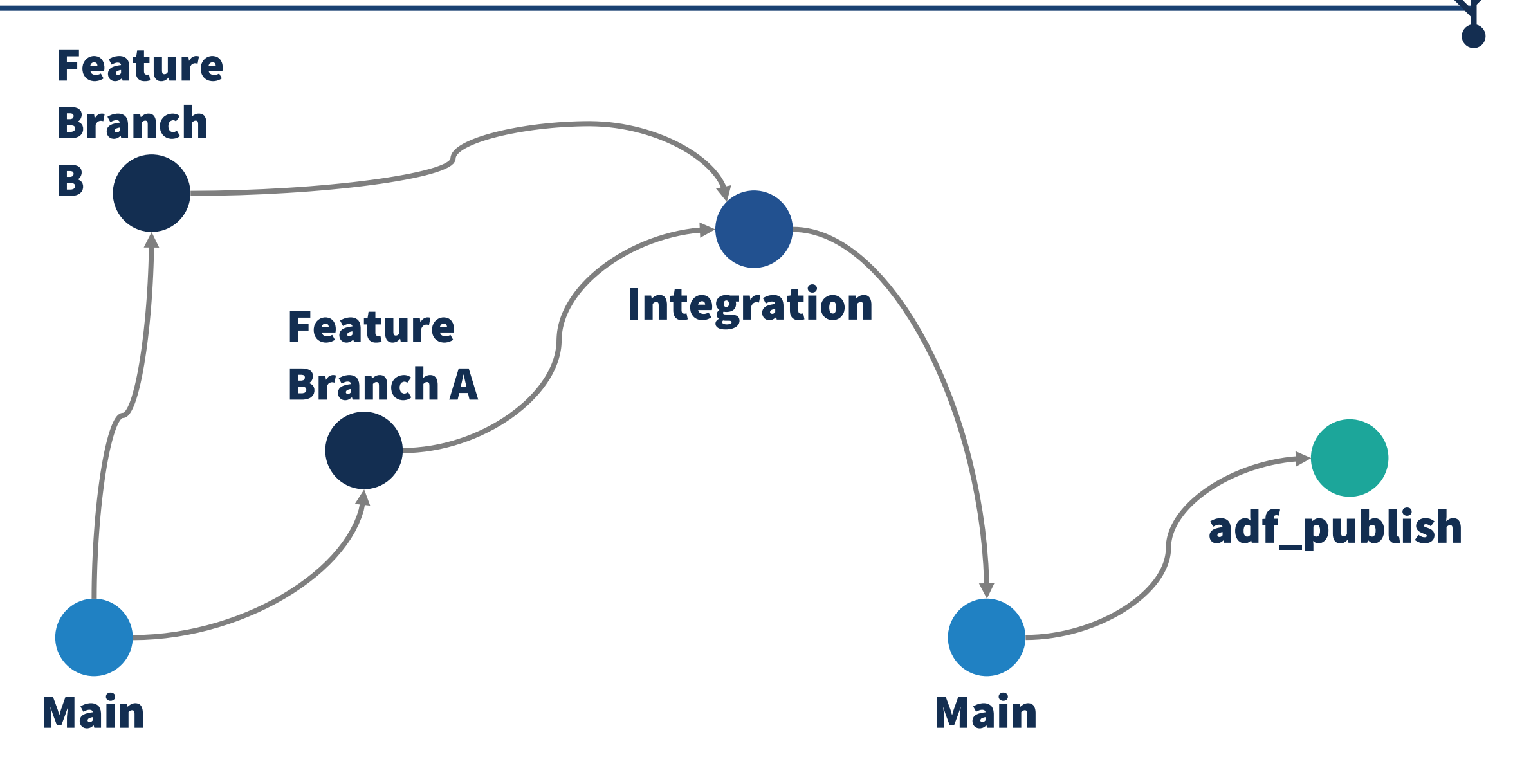

## **Deployment**

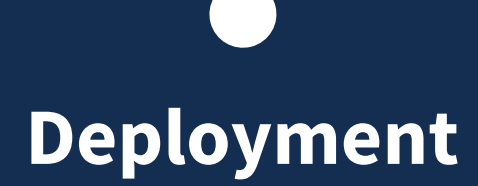

### Ways to deploy

Main question: Copy JSON files or ARM template?

Next question: Manual, PowerShell/CLI, or DevOps pipeline?

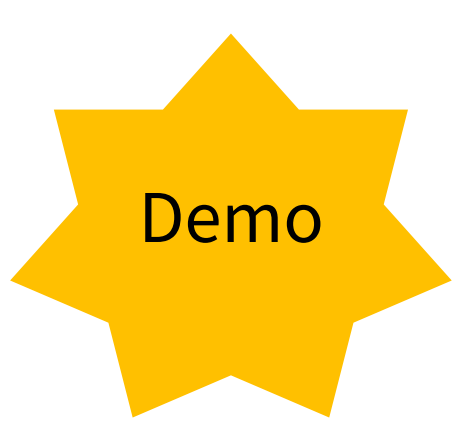

Deployment can be manual or automated

Use ADF global parameters to change pipeline values for different environments

Use ARM template parameters for linked services values in different environments.

Requires that all ADF artifacts be deployed each time

Requires that parameterized elements are exposed in template parameters

#### ARM templates plus additional steps

You may want to:

Be sure you have generated current ARM template

Stop triggers before deploying and restart after

Add/update triggers after deployment

Store ARM template parameters file for each environment

Update any additional values/delete extra objects

Deployment can be manual or automated

Files are deployed from a chosen source control branch (usually main)

Use ADF global parameters to change pipeline values for different environments

Use a reference file and code (PowerShell) to update values or substitute an individual JSON file

Allows for selective deployment

#### DevOps pipeline with Deploy Data Factory, 17

Azure DevOps and the Deploy Azure Data Factory by SQLPlayer extension (free)

Use JSON files in designated branch in source control

Selective deployment

Config files stored as CSV

Choose whether to delete objects in target not in source

Choose whether to stop/start triggers

#### DevOps release pipeline

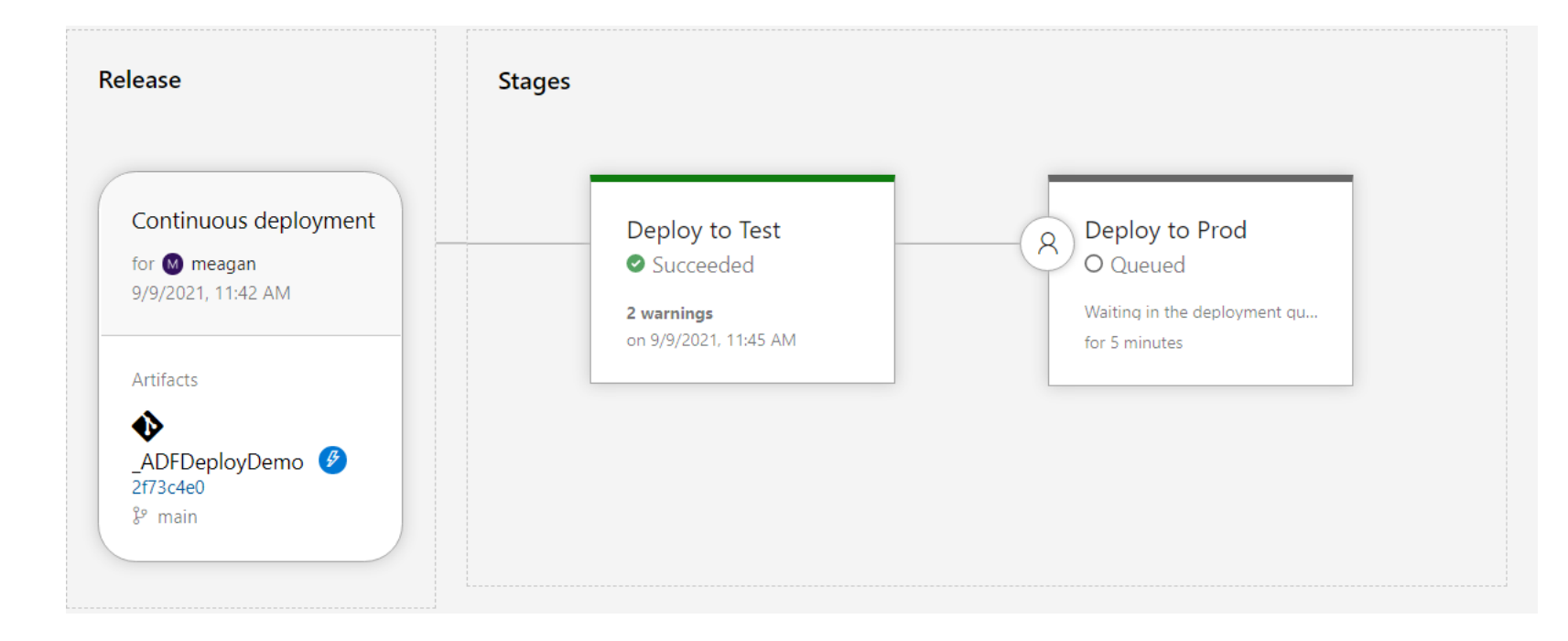

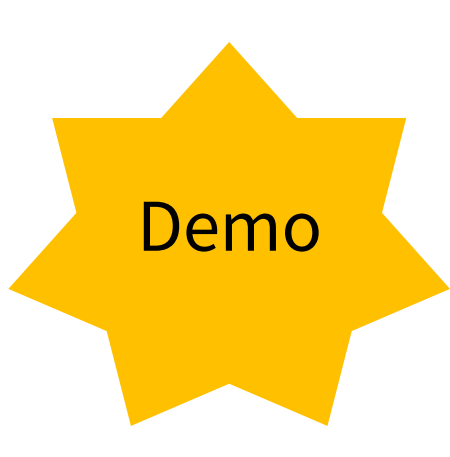

## **Integration Runtimes**

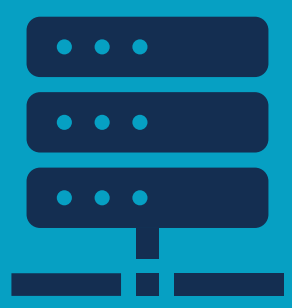

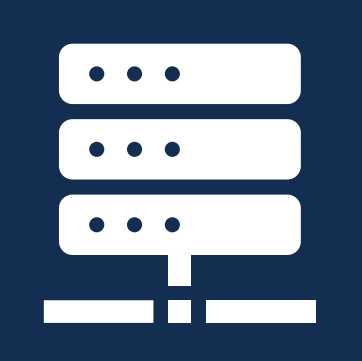

**Integration** 

**Runtimes**

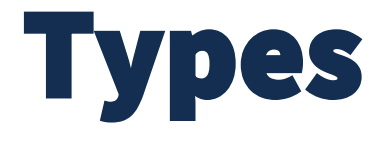

Azure

Self-hosted

**SSIS** 

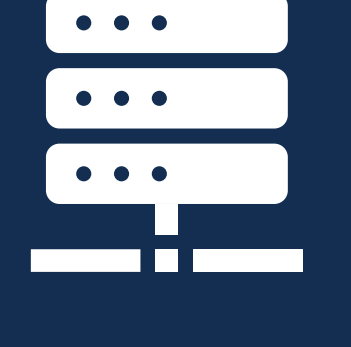

**Integration Runtimes**

### Self-hosted integration runtimes

Needed with any private network (even in Azure)

Give it the cores, RAM, hard drive space it needs

Share IRs for lower environments to save costs

Size appropriately for concurrent workloads when sharing

Make sure appropriate libraries are installed and updated

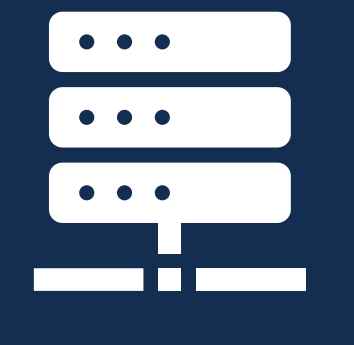

**Integration Runtimes**

### Azure integration runtime

Used for copy between cloud data stores and for data flows

Auto-scales based upon prescribed DIUs

Provision your Azure IR so you are sure of the region and avoid data egress charges

Be sure to set TTL when using data flows

Carefully monitor performance with Managed vNet

## **Parameterization**

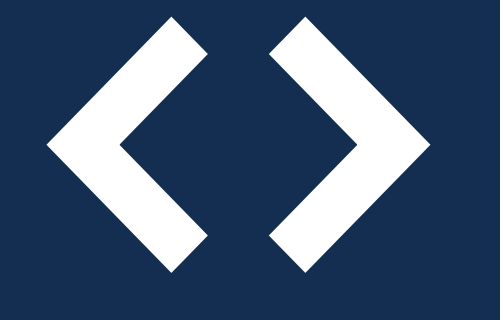

**Parameters**

#### Parameterize your factory

Global parameters

Pipeline parameters

Dataset parameters

Linked service parameters

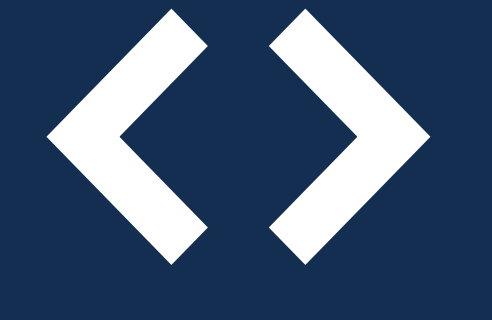

#### **Parameters**

#### General guidance

Parameterize datasets. It's easy to have parameter explosion if you don't.

Linked Services can be 1:1 or parameterized. What makes the most sense in your context?

Parameterize pipelines whenever practical, to make them reusable.

#### Parameterizing datasets

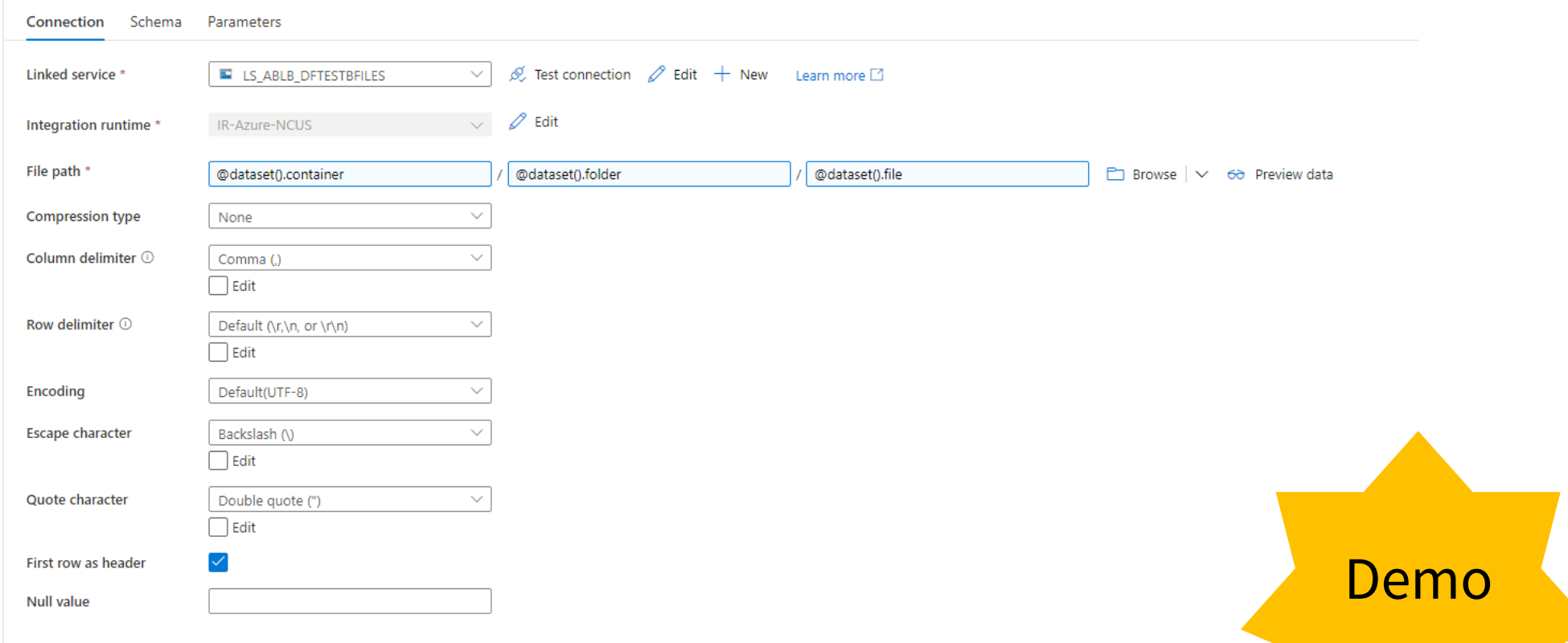

# **Design Patterns**

#### Data Factory design patterns

Pipeline hierarchies

Dependencies and error handling

**Design Patterns** Ensure you have retries set to handle transient errors

Set timeouts so you don't have activities stuck for days

Log errors in a way that makes the info easily usable – send data to Log Analytics and/or another database

Understand when a pipeline fails and plan notifications

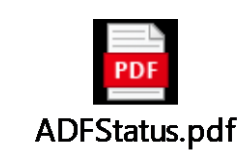

accordingly

## **Comments & Documentation**

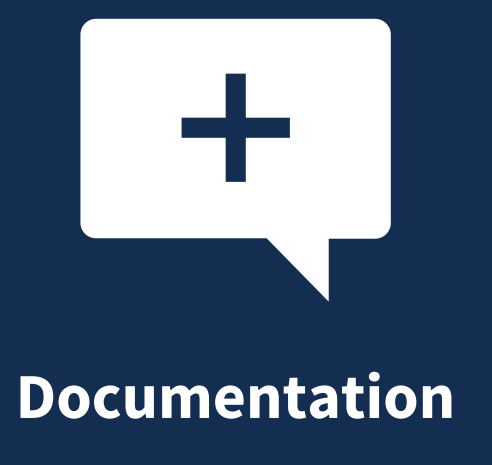

### Document in your code

Not possible to comment the json code behind pipelines

Built-in features to provide notes:

- Pipeline description
- Activity description
- Linked service description
- Integration runtime description
- Annotations
- User properties

#### Additional Documentation

Use the wiki in your DevOps project

Document large commits/releases

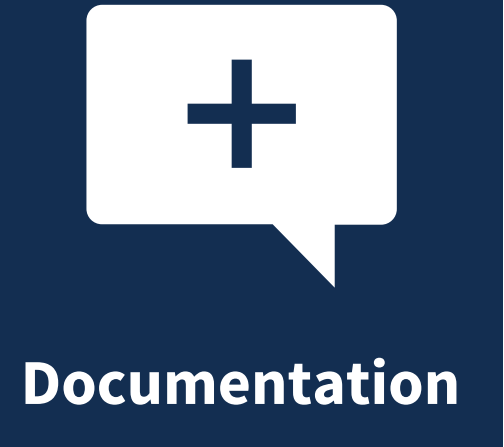

## **Final Comments**

D

Azure Cloud Adoption Framework: [https://docs.microsoft.com/en-us/azure/cloud](https://docs.microsoft.com/en-us/azure/cloud-adoption-framework/ready/azure-best-practices/resource-naming)[adoption-framework/ready/azure-best-practices/resource-naming](https://docs.microsoft.com/en-us/azure/cloud-adoption-framework/ready/azure-best-practices/resource-naming)

Data Factory naming convention: [https://erwindekreuk.com/2019/04/azure-data](https://erwindekreuk.com/2019/04/azure-data-factory-naming-conventions/)[factory-naming-conventions/](https://erwindekreuk.com/2019/04/azure-data-factory-naming-conventions/)

Pipeline hierarchies: [https://mrpaulandrew.com/2019/09/25/azure-data-factory](https://mrpaulandrew.com/2019/09/25/azure-data-factory-pipeline-hierarchies-generation-control/)[pipeline-hierarchies-generation-control/](https://mrpaulandrew.com/2019/09/25/azure-data-factory-pipeline-hierarchies-generation-control/)

ADF tools from SQL Player: <https://sqlplayer.net/adftools/>

Activity failures and pipeline outcomes: [https://datasavvy.me/2021/02/18/azure](https://datasavvy.me/2021/02/18/azure-data-factory-activity-failures-and-pipeline-outcomes/)[data-factory-activity-failures-and-pipeline-outcomes/](https://datasavvy.me/2021/02/18/azure-data-factory-activity-failures-and-pipeline-outcomes/)

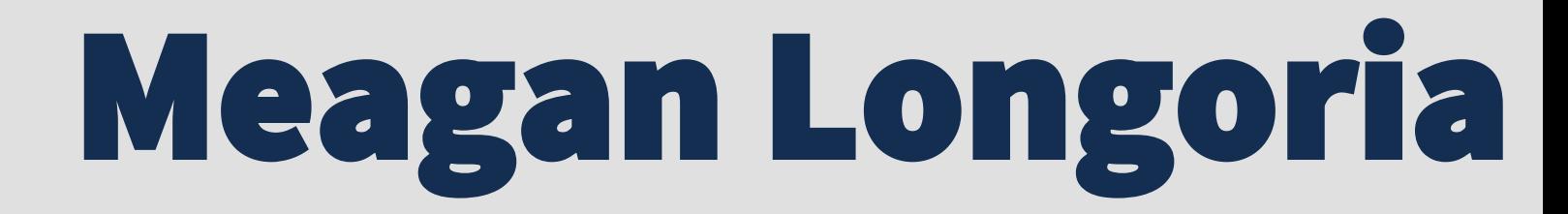

#### Denny Cherry & Associates Consulting

DCAC<sup>®</sup>

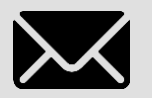

**XX Datasavvy.me** 

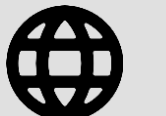

@mmarie

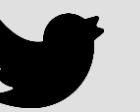

/in/meaganlongoria

mmarie@techhub.social

Set up your data factory for success.